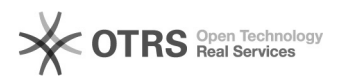

## Copiar dados da ficha financeira para o ADRH

19/05/2024 10:33:43

## **Imprimir artigo da FAQ**

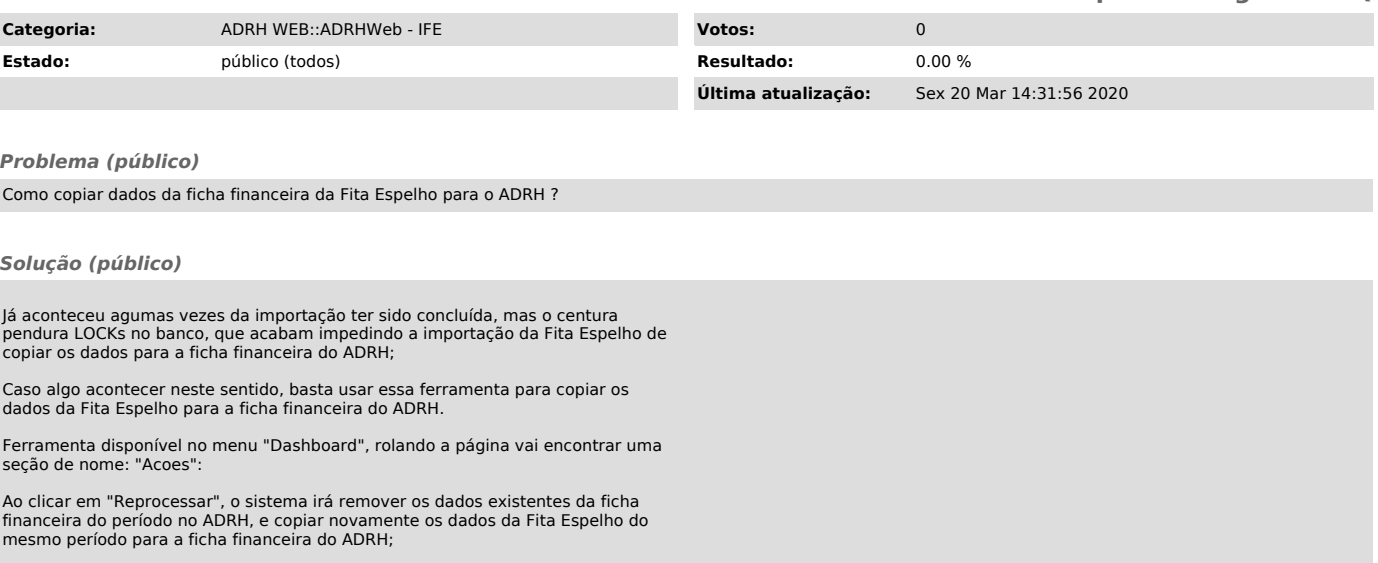